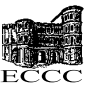

On page 6 we want to calculate  $Pr[f(x) = f(y)]$ . Knowing that  $f(x) = \sum$  $A_i \in \mathcal{A}$  $\lambda_i f_i(x)$ , this probability is equal to  $Pr[\sum_{n=1}^{\infty}$  $A_i \in \mathcal{A}$  $\lambda_i(f_i(x) - f_i(y)) = 0].$ 

Then I don't understand the line  $Pr[f(x) = f(y)] = \prod_{i=1}^{m}$  $i=1$  $(\Pr[f_i(x) = f_i(y)|\lambda_i \neq 0]\Pr[\lambda_i \neq 0]$ 

 $0$ ]).

As far as I understand, we have, due to the linearly independance of the  $f_i$ :

$$
\Pr[f(x) = f(y)] = \prod_{i=1}^{m} \Pr[\lambda_i(f_i(x) - f_i(y)) = 0]
$$
\nThus we have\n
$$
\Pr[f(x) = f(y)] = \prod_{i=1}^{m} (\Pr[\lambda_i(f_i(x) - f_i(y)) = 0 | \lambda_i = 0] \Pr[\lambda_i = 0] + \Pr[\lambda_i(f_i(x) - f_i(y)) = 0 | \lambda_i \neq 0] \Pr[\lambda_i \neq 0])
$$
\nWhich leads to\n
$$
\Pr[f(x) = f(y)] = \prod_{i=1}^{m} (\Pr[\lambda_i = 0] + \Pr[f_i(x) = f_i(y) | \lambda_i \neq 0] \Pr[\lambda_i \neq 0])
$$
\nAn then, because the  $\lambda_i$  were chosen randomly uniformly\n
$$
\Pr[f(x) = f(y)] = \prod_{i=1}^{m} (\frac{1}{q} + \Pr[f_i(x) = f_i(y)] \frac{q-1}{q})
$$
\n
$$
\Pr[f(x) = f(y)] = \frac{1}{q} \prod_{i=1}^{m} (1 + \Pr[f_i(x) = f_i(y)] (q-1))
$$

Which is not exactly the same. And assuming that the line I don't understand is true, then I still don't understand why the probability that  $\lambda_i \neq 0$  would be equal to  $\frac{1}{q}$  and not  $q-1$ q

And the same thing about conditional probabilities is done on next page (page 7). The authors ensure that  $Pr[f_i(x) = f_i(y)] \leq Pr[f_i(x) = f_i(y)|r, r' \notin L(mod q)]Pr[r, r' \notin L(mod q)].$ 

And I'd rather say that it's greater or equal, not less or equal. Because I think that the correct equality is

 $Pr[f_i(x) = f_i(y)] = Pr[f_i(x) = f_i(y)|r, r' \notin L(modq)]Pr[r, r' \notin L(modq)] + Pr[f_i(x) =$  $f_i(y)|rorr' \in L(mod q)]Pr[rorr' \in L(mod q)].$ 

In the proof of the last inequality, I truly don't understand how we can fix both m and q. We have  $m \log q = s$ , so if I correctly understood, fixing m to  $\frac{2n + \log n - 1 + \log q}{\log q}$  and fixing q to  $\sqrt[3]{n}$  implies that

 $2n + \frac{4}{3} \log n - 1 = s$  which is not always true.

Also I won't write down all the little typing error but one of them, on page 3, is quite

important, it's written Since  $Pr[|S^{(0)}| \neq |S^{(1)}|]$  is very high instead of Since  $Pr[|S^{(0)}| = |S^{(1)}|]$  is very high

Finally, the paper implicitly says that the random constraint  $f(x) = b$  can be put in CNF, but do we have a polynomial algorithm that does it ? It's not clear to me how to make this constraint into a CNF.

Thank you very much for the time you spent reading this and I hope I'll receive an answer that will make me understand better this paper.

**ECCC** 

http://eccc.hpi-web.de/